♠

Приводная цепь ▶ Регулировка прогиба приводной цепи

## Регулировка прогиба приводной цепи

Для регулировки прогиба приводной цепи требуется специальный инструмент. Обратитесь к Вашему дилеру для регулировки прогиба цепи.

При регулировке прогиба цепи будьте осторожны, чтобы не повредить датчик частоты вращения колеса и импульсное кольцо датчика.

- 1. Установите мотоцикл на боковой упор на ровной горизонтальной площадке.
- 2. Заглушите двигатель. Поставьте мотоцикл на нейтральную передачу.
- 3. Ослабьте гайку оси заднего колеса.
- 4. Ослабьте стопорные гайки с обеих сторон маятника.

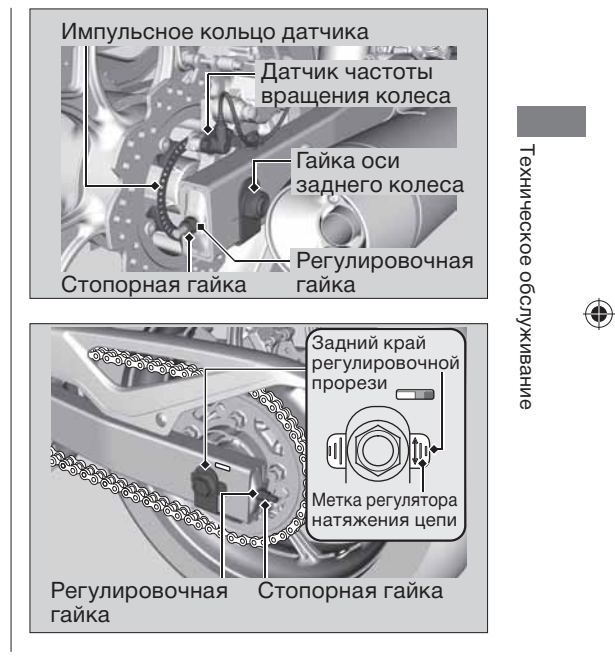

продолжение 67

◈